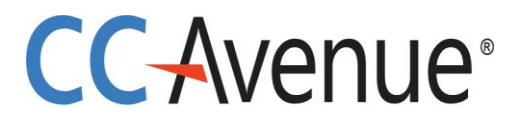

# **Merchant's API Version 1.2**

# **Implementation Guide**

**Dated: 22nd May 2018**

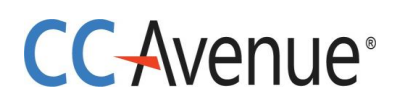

# **Statement of Confidentiality**

*This document contains information that is proprietary and confidential to Avenues India Private Limited which shall not be disclosed, transmitted, or duplicated, used in whole or in part for any purpose other than its intended purpose. Any use or disclosure in whole or in part of this information without express written permission of Avenues India Private Ltd is prohibited. Any other company and product names mentioned are used for identification purposes only, and may be trademarks of their respective owners.*

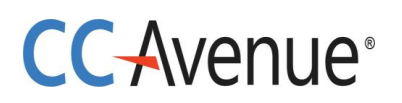

# **CCAvenue API**

The CCAvenue API is designed to enable you to interact securely with our API from your client-side web application. You can get XML, JSON or String responses from the API, including errors.

You need an active account to initiate an API call to the CCAvenue payment gateway.

# **API Authentication**

Merchant needs an active account to initiate an API call to the CCAvenue payment gateway. Merchants will have to log in to their CCAvenue M.A.R.S account and get the authentication credentials for initiating API calls.

Merchant must provide CCAvenue with the public IP address from where the API calls will be initiated. API calls will work only after CCAvenue registers the IP address provided.

Login to your CCAvenue M.A.R.S account, under Settings tab -> API Keys page; copy the following credentials:

- 1. Merchant ID
- 2. Access Code
- 3. Encryption Key

# **CC-Avenue**

# **API Calls**

# **CCAvenue API supports following API calls.**

1. [Status](#page-6-0) **–** The Status API call can be used to ascertain the status of a transaction/order. You can use this call if you have not received status/information for a transaction request. It can also be used as an additional security measure to reconfirm the parameters posted back.

2. Get Customer Payment Option **–** The Customer payment option API call is used to list payment options saved for a customer. Payments options are saved for a customer in the vault for easy and convenient payment.

3. [Add Customer Payment Option](#page-24-0) – Add Customer payment option API call is used to add another payment option for registered customer of the merchant.

4. [Payouts Summary](#page-30-0) - Payouts Summary API call is used to list payouts summary for a merchant for given settlement date.

- 5. [PayId Details](#page-35-0) PayId Details API call is used to list transactions for a given PayId.
- 6. [Create Split Payout](#page-42-0) This is used to create split payout call.
- 7. [Split Refund](#page-47-0) This is used to refund amount that is split to sub account ID by Split Payout API.
- 8. [Bin Details](#page-51-0) This is used to fetch the card details for a bin number.

**Production API URL**:-https://api.ccavenue.com/apis/servlet/DoWebTrans

**Staging API URL**:- https://apitest.ccavenue.com/apis/servlet/DoWebTrans

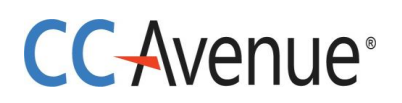

# **Encryption of Request for API Calls**

Requests sent to CCAvenue will hold the parameters mentioned in the table below. enc\_request, has to be encrypted using AES similar to the method used for real-time transaction. Encryption key is mapped to Access code as mentioned in API Authentication section.

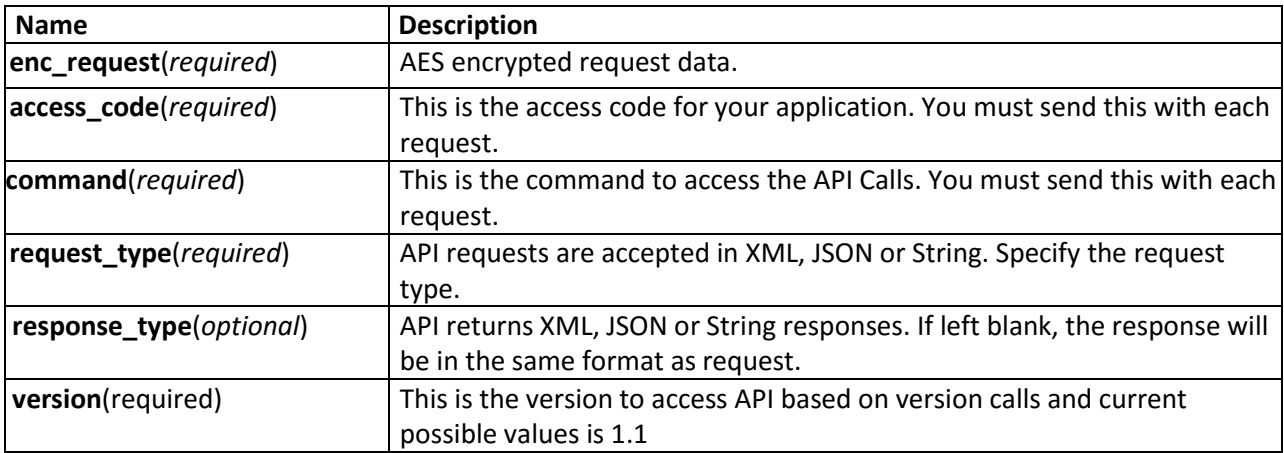

#### **Example:**

**enc\_request**=63957FB55DD6E7B968A7588763E08B240878046EF2F520C44BBC63FB9CCE726209A47348 77F5904445591304ABB2F5E598B951E39EAFB9A24584B00590ADB077ADE5E8C444EAC5A250B1EA96F6 8D22E44EA2515401C2CD753DBA91BD0E7DFE7341BE1E7B7550&**access\_code**=8JXENNSSBEZCU8KQ&**co mmand**=confirmOrder&**request\_type**=XML&**response\_type**=XML**&version**=1.2

# **CC-Avenue**

# **Decryption of Response for API Calls**

Response received from CCAvenue will hold the parameters mentioned in the table below. enc\_response, when encrypted will have to be decrypted using AES similar to the method used for realtime transactions. Encryption key is mapped to Access code as mentioned in API Authentication section.

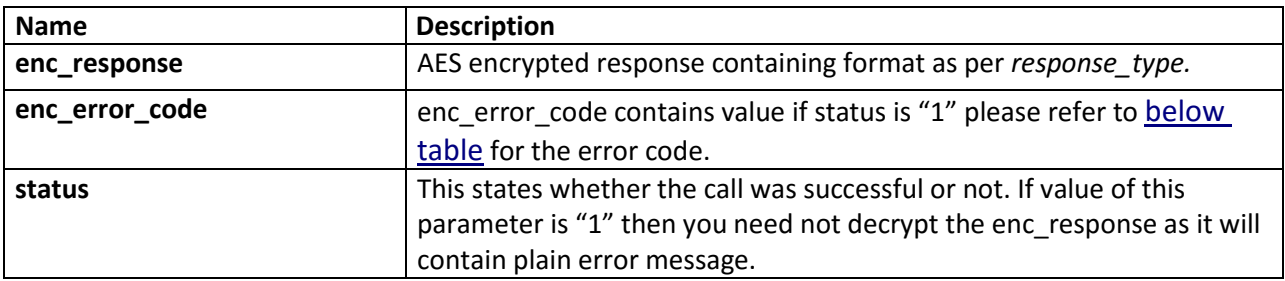

Note: - Please refer **[below table](#page-56-0)** for enc\_response value when status value is "1" as follows.

#### **Example:**

## **Successful:**

**status**=0&**enc\_response**=63957FB55DD6E7B968A7588763E08B240878046EF2F520C44BBC63FB9CCE726 209A473457E6B13721EC6D05ED13A0483ACFDD6F11F284AE79755D47E79687478F93CFCD3CD97510B6 7B961CDB5279F209F5C451F3039696F13C990B963854C8CADF730&**enc\_error\_code**=

#### **Error:**

**status**=1&**enc\_response**=Access\_code: Invalid Parameter&**enc\_error\_code**=51407.

# **CC-Avenue**

# <span id="page-6-0"></span>**1. Status**

The Status API call can be used to ascertain the status of a transaction/order. You can use this call if you have not received status/information for a transaction request. It can also be used as an additional security measure to reconfirm the parameters posted back.

Orderstatustracker API call can be performed by following ways:

- 1. With both Order Number and CCAvenue Reference Number as parameters The order which matches both number and reference number will be returned.
- 2. With ONLY CCAvenue Reference number as parameter The order which matches the CCAvenue Reference number will be returned. CCAvenue Reference number is a unique number and its uniqueness is maintained by CCAvenue.
- 3. With ONLY Order Number as parameter The order which matches the Order number will be returned. The uniqueness of Order Number must be maintained by the merchant and is up to his discretion. CCAvenue does not check for uniqueness of the Order Number while performing transactions. Thus, when there are multiple matching Order Numbers found, API call will return the LATEST Order.

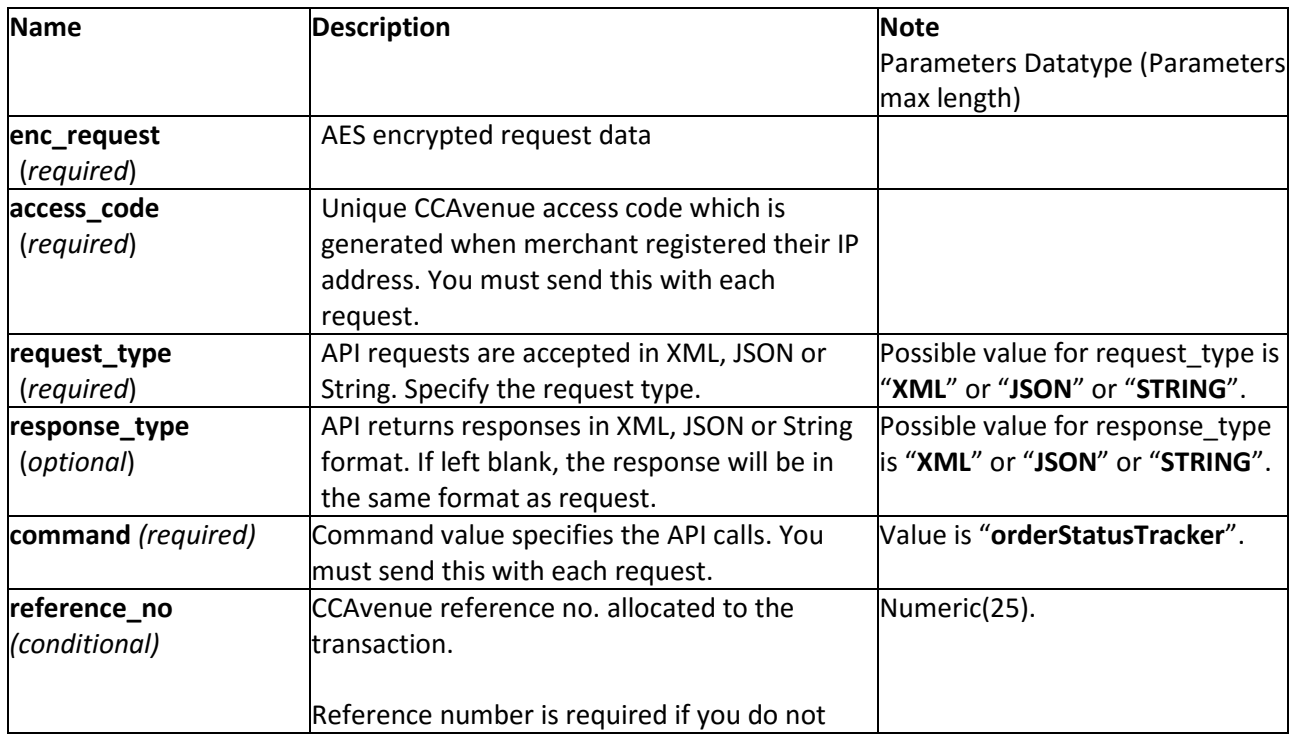

## **Request Parameters**

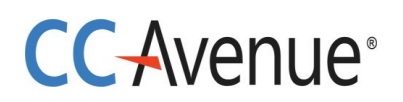

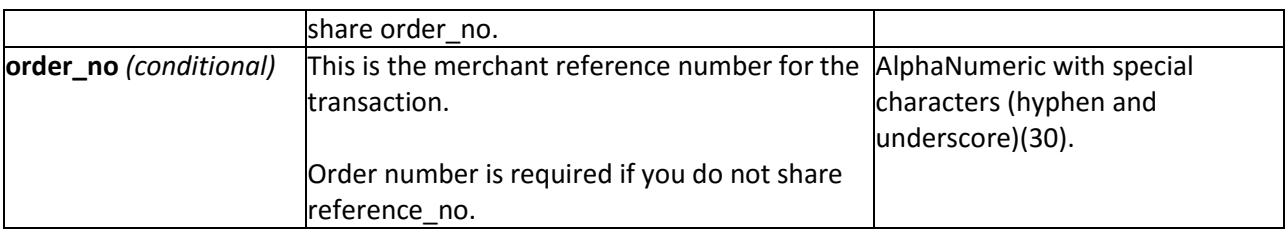

#### **Example XML Request**

<?xml version="1.0" encoding="UTF-8" standalone="yes"?> <Order\_Status\_Query order\_no="33231644" reference\_no="225013271813"/>

**Note:** You will have to encrypt the above request and store in the "enc\_request" parameter before sending it to CCAvenue. Kindly refer to the encryption section.

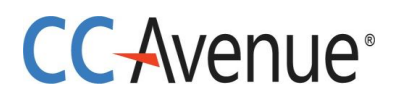

# **Example JSON Request**

```
{
   "reference_no": "225013271813",
   "order_no": "33231644"
}
```
Note: You will have to encrypt the above request and store in the "enc request" parameter before sending it to CCAvenue. Kindly refer to the encryption section.

#### **Example STRING Request**

**Format:** reference\_no|order\_no|

**Example:** 225013271813|33231644|

**Note:** You will have to encrypt the above request and store in the "enc\_request" parameter before sending it to CCAvenue. Kindly refer to the encryption section.

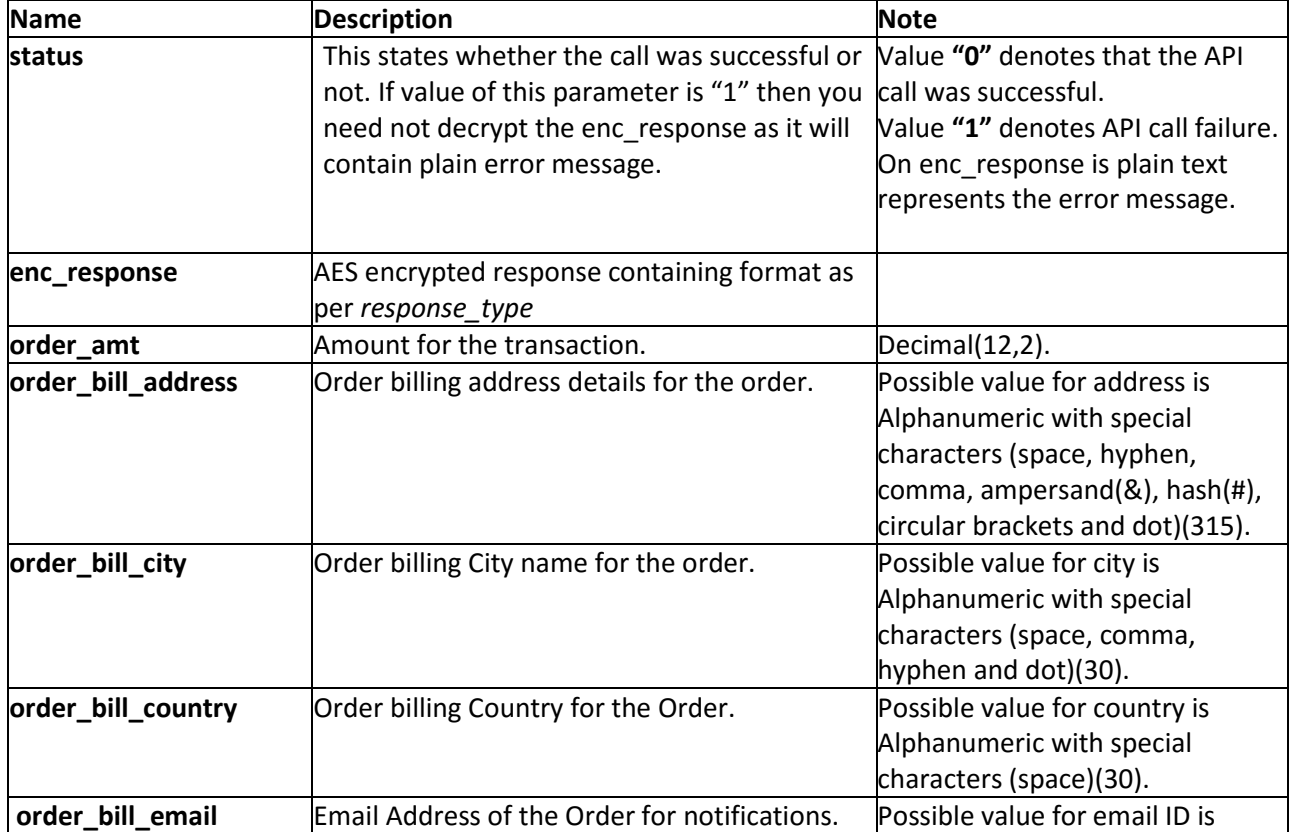

#### **Response Parameters**

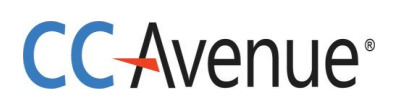

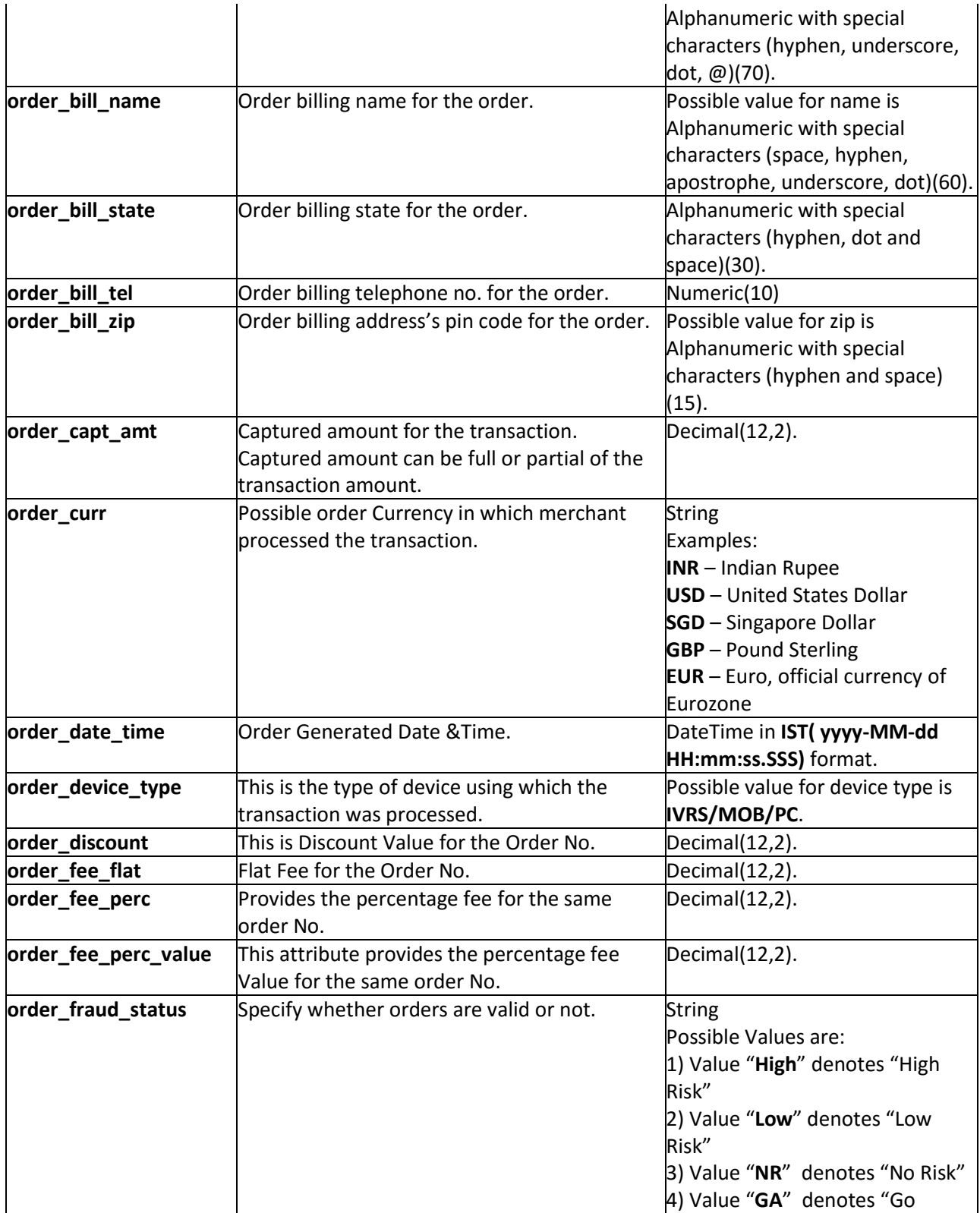

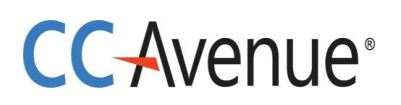

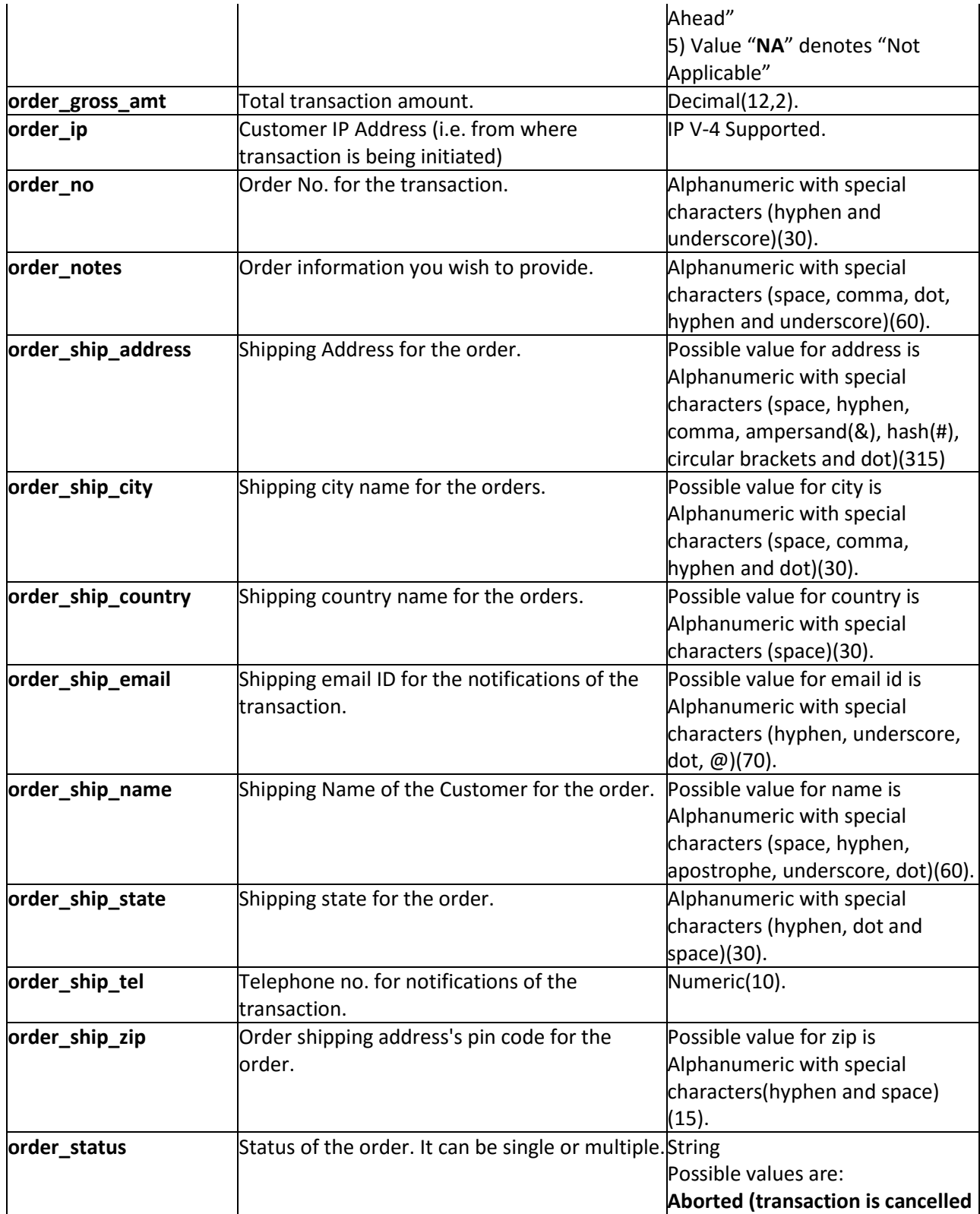

# **CC-Avenue**®

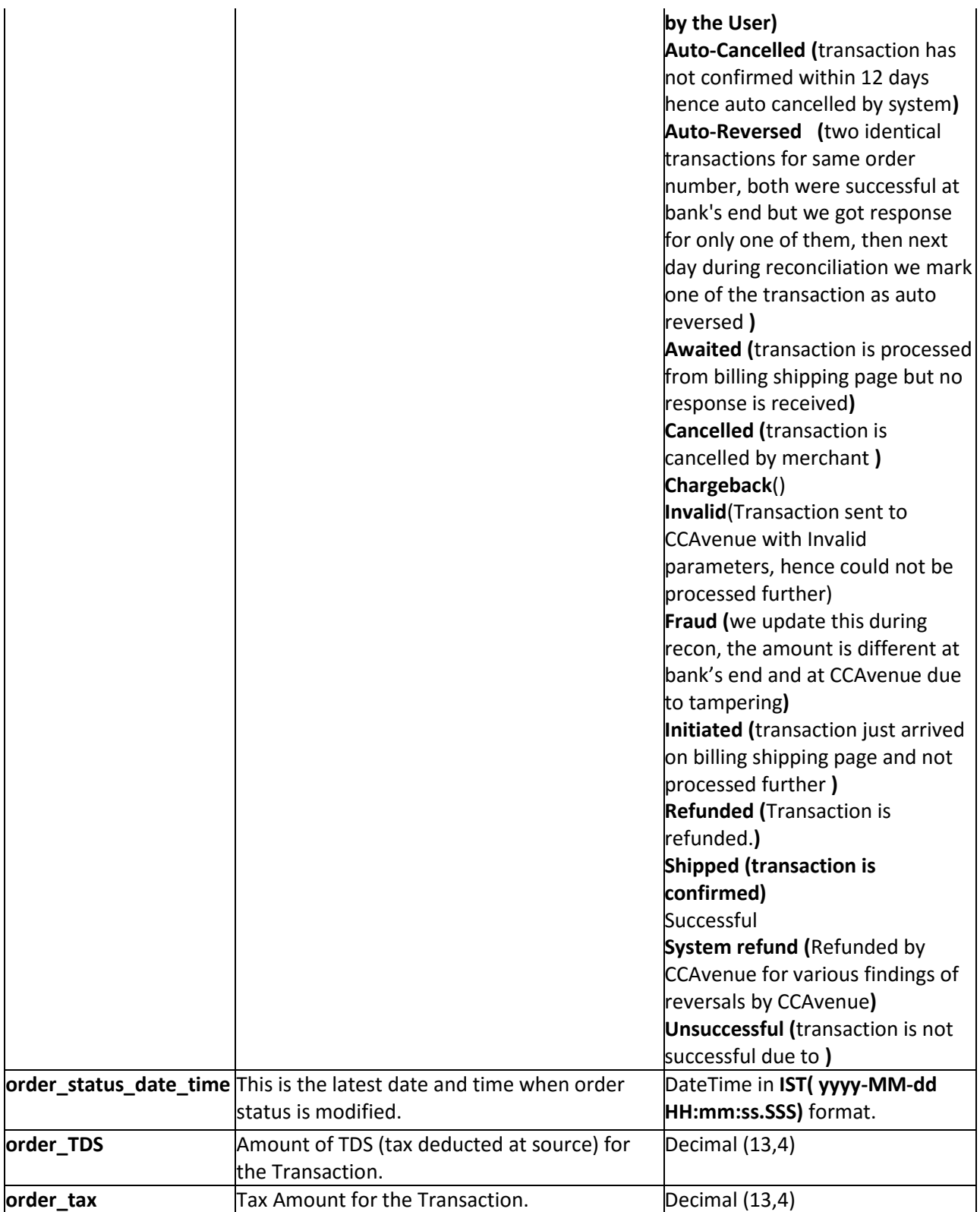

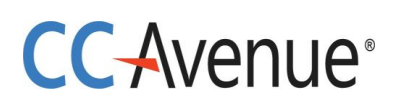

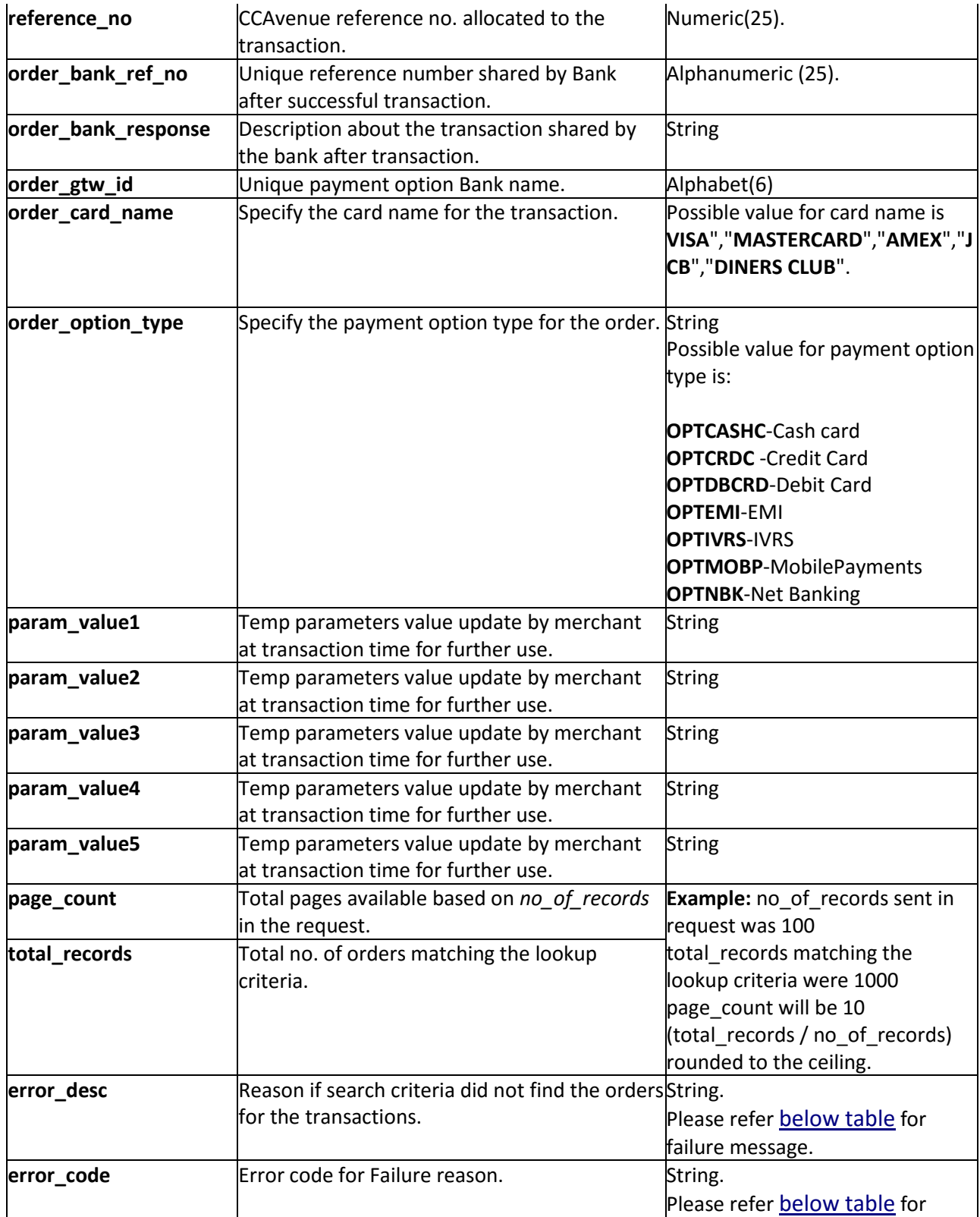

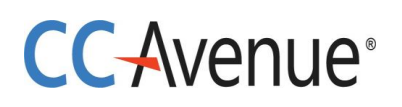

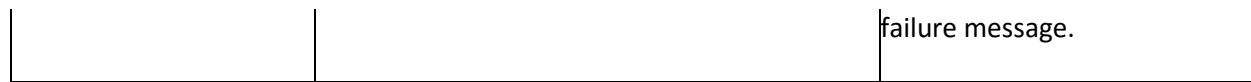

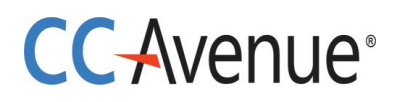

#### **Example XML Response**

#### **Success Response:**

<?xml version='1.0' encoding='UTF-8'?> <Order\_Status\_Result error\_code=""> <error\_desc></error\_desc> <order\_TDS>0.0</order\_TDS> <order\_amt>1.0</order\_amt> <order\_bank\_ref\_no>035944</order\_bank\_ref\_no> <order\_bank\_response>Transaction Successful</order\_bank\_response> <order\_bill\_address>Room no 1101, near Railway station Ambad</order\_bill\_address> <order\_bill\_city>Indore</order\_bill\_city> <order\_bill\_country>India</order\_bill\_country> <order\_bill\_email>[chandrakant.patil@avenues.info](mailto:chandrakant.patil@avenues.info)</order\_bill\_email> <order\_bill\_name>Shashi</order\_bill\_name> <order\_bill\_state>MP</order\_bill\_state> <order\_bill\_tel>9595226054</order\_bill\_tel> <order\_bill\_zip>425001</order\_bill\_zip> <order\_capt\_amt>0.0</order\_capt\_amt> <order\_card\_name>MasterCard</order\_card\_name> <order\_currncy>INR</order\_currncy> <order\_date\_time>2015-09-16 15:05:55.573</order\_date\_time> <order delivery details></order delivery details> <order device type>PC</order device type> <order\_discount>0.0</order\_discount> <order fee flat>0.0</order fee flat> <order fee perc>2.3</order fee perc> <order\_fee\_perc\_value>0.02</order\_fee\_perc\_value> <order fraud status>NA</order fraud status> <order\_gross\_amt>1.0</order\_gross\_amt> <order\_gtw\_id>ICICI</order\_gtw\_id> <order ip>192.168.2.182</order ip> <order\_no>66068092</order\_no> <order\_notes>order will be shipped</order\_notes> <order\_option\_type>OPTCRDC</order\_option\_type> <order\_ship\_address>Room no 1101, near Railway station Ambad</order\_ship\_address> <order\_ship\_city>Indore</order\_ship\_city> <order\_ship\_country>India</order\_ship\_country> <order\_ship\_email></order\_ship\_email> <order\_ship\_name>Shashi</order\_ship\_name> <order\_ship\_state>MP</order\_ship\_state> <order\_ship\_tel>9595226054</order\_ship\_tel> <order\_ship\_zip>425001</order\_ship\_zip>

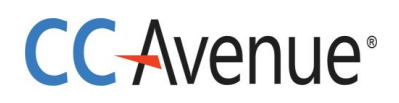

<order\_status>Successful</order\_status> <order\_status\_date\_time>2015-09-16 15:06:13.243</order\_status\_date\_time> <order\_tax>0.0028</order\_tax> <param\_value1>Mobile No9595226054</param\_value1> <param\_value2>Flight from Dehli</param\_value2> <param\_value3>ToMumbai</param\_value3> <param\_value4>Mobile No9595226054</param\_value4> <param\_value5>Mobile No9595226054</param\_value5> <reference\_no>204000163469</reference\_no> <status>0</status> </Order\_Status\_Result>

#### **Failure Response:**

<?xml version="1.0" encoding="UTF-8" standalone="yes"?> <Order\_Status\_Result error\_code="51313"> <error\_desc>Order List: Invalid Parameter</error\_desc> <status>1</status> </Order\_Status\_Result>

**Note:** You will have to decrypt the above response from "enc\_response" parameter. Kindly refer to the decryption section.

## **Example JSON Response**

#### **Success Response:**

```
{
```

```
"reference_no":"204000163469",
"order_no":"66068092",
"order_currncy":"INR",
"order_amt":1.0,
"order_date_time":"2015-09-16 15:05:55.573",
"order_bill_name":"Shashi",
"order_bill_address":"Room no 1101, near Railway station Ambad",
"order_bill_zip":"425001",
"order_bill_tel":"9595226054",
chandrakant.patil@avenues.info",
"order_bill_country":"India",
"order_ship_name":"Shashi",
"order ship address": "Room no 1101, near Railway station Ambad",
"order_ship_country":"India",
"order_ship_tel":"9595226054",
```
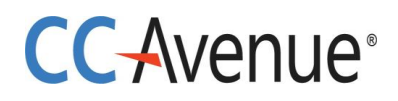

"order\_bill\_city":"Indore", "order\_bill\_state":"MP", "order\_ship\_city":"Indore", "order\_ship\_state":"MP", "order\_ship\_zip":"425001", "order\_ship\_email":"", "order\_notes":"order will be shipped", "order\_ip":"192.168.2.182", "order\_status":"Successful", "order\_fraud\_status":"NA", "order\_status\_date\_time":"2015-09-16 15:06:13.243", "order\_capt\_amt":0.0, "order\_card\_name":"MasterCard", "order\_delivery\_details":"", "order\_fee\_perc":2.3, "order\_fee\_perc\_value":0.02, "order\_fee\_flat":0.0, "order\_gross\_amt":1.0, "order\_discount":0.0, "order\_tax":0.0028, "order\_bank\_ref\_no":"035944", "order\_gtw\_id":"ICICI", "order\_bank\_response":"Transaction Successful", "order\_option\_type":"OPTCRDC", "order\_TDS":0.0, "order\_device\_type":"PC", "param\_value1":"Mobile No9595226054", "param\_value2":"Flight from Dehli", "param\_value3":"ToMumbai", "param\_value4":"Mobile No9595226054", "param\_value5":"Mobile No9595226054", "error\_desc":"", "status":0, "error\_code":"" }

#### **Failure Response:**

```
{
    "error_desc":"Order List: Invalid Parameter",
    "error_code":"51313",
    "status":1
}
```
**Note:** You will have to decrypt the above response from "enc\_response" parameter. Kindly refer to

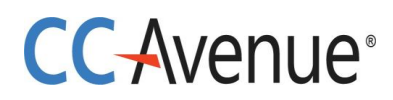

the decryption section.

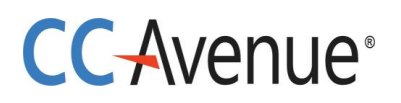

### **Example STRING Response**

#### **Format**:

status|order\_status|reference\_no|order\_bank\_ref\_no|order\_bank\_response|

order\_bill\_name|order\_bill\_email|order\_bill\_address|order\_bill\_city|order\_bill\_state|order\_bill\_co untry|order\_bill\_telephone\_no|order\_bill\_city\_zip|order\_card\_name|order\_currency|order\_date\_ time|order\_delivery\_details|order\_device\_type|order\_fraud\_status|order\_gateway\_id|order\_iP|or der\_no|

order\_notes|order\_option\_type|order\_shiping\_name|order\_ship\_email|order\_ship\_address|order ship city|order ship state|order ship country|order ship telephone no|order ship zip|order status date time|order\_TDS|order\_amount|order\_capture\_amount|order\_discount|order\_fee\_fla t|order fee perc|order fee perc value|order gross amount|order tax|param value1|param val ue2|param\_value3|param\_value4|param\_value5|

## **Example**:

0|Successful|204000163514|068406|Transaction Successful|Shashi|gzpmgexii@i.softbank.jp|Room no 1101, near Railway station Ambad|Indore|MP|India|9595226054|425001|MasterCard|INR|2015-09-18 12:53:40.407||PC|NA|ICICI|192.168.2.182|64807533|order will be shipped|OPTCRDC|Shashi||Room no 1101, near Railway station Ambad|Indore|MP|India|9595226054|425001|2015-09-18 12:54:15.357|0.0|1.0|0.0|0.0|0.0|2.3|0.02|1.0|0.0028|Mobile No9595226054|Flight from Dehli|ToMumbai|Mobile No9595226054|Mobile No9595226054|

## **Failure Response:**

**Format:** statud|error\_code|error\_desc| **Example**: 1|51313|Order List: Invalid Parameter|

**Note:** You will have to decrypt the above response from "enc\_response" parameter. Kindly refer to the decryption section.

# **CC-Avenue**

# **2. Get Customer Payment Options**

The Customer payment option API call is used to list payment option saved for a customer. Payments options are saved for a customer in vault for easy and convenient payment.

#### **Request Parameters**

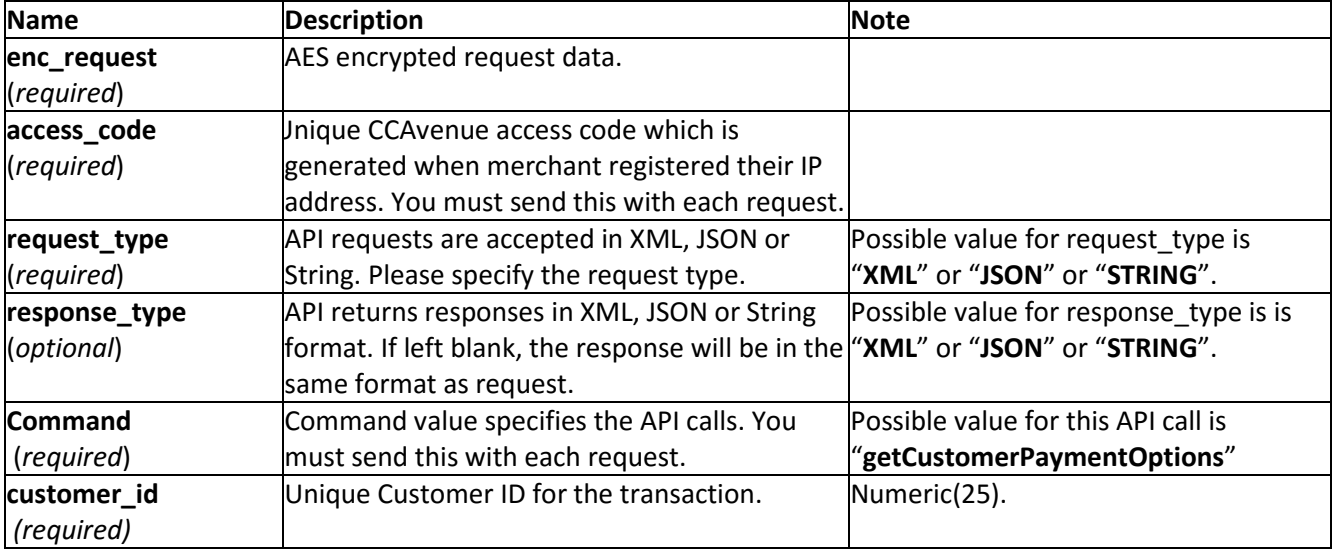

## **Example XML Request**

<?xml version="1.0" encoding="UTF-8" standalone="yes"?> <Customer\_Payment\_Options customer\_id="123"/>

Note: You will have to encrypt the above request and store in the "enc request" parameter before sending it to CCAvenue. Kindly refer to the encryption section.

#### **Example JSON Request**

```
{
"customer_id": "1234"
}
```
**Note:** You will have to encrypt the above request and store in the "enc\_request" parameter before sending it to CCAvenue. Kindly refer to the encryption section.

#### **Example String Request**

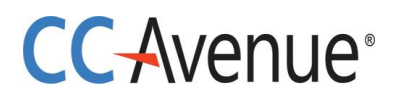

**Format**: customer\_id| **Example:** 6|

**Note:** You will have to encrypt the above request and store in the "enc\_request" parameter before sending it to CCAvenue. Kindly refer to the encryption section.

# **Response Parameters**

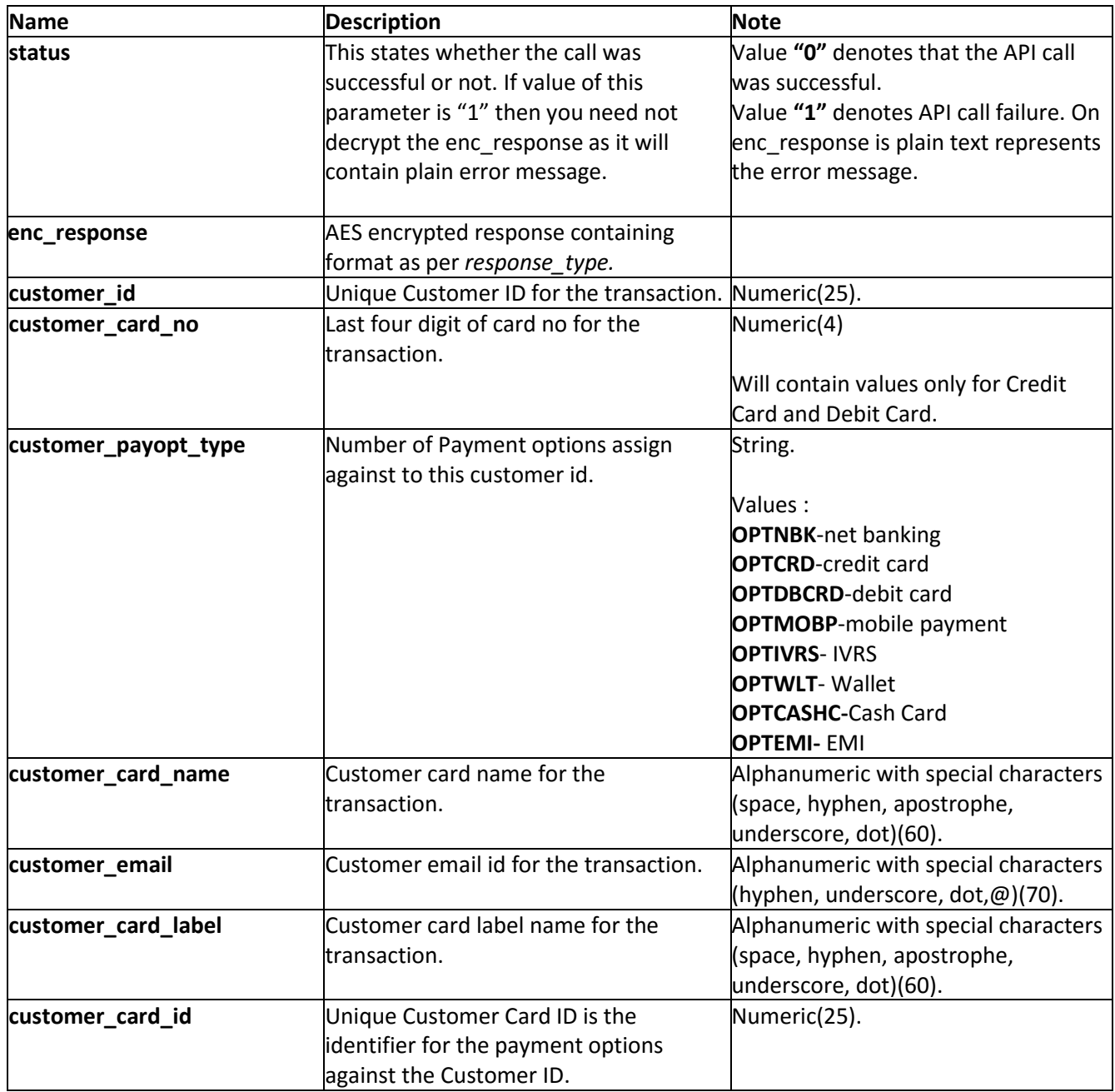

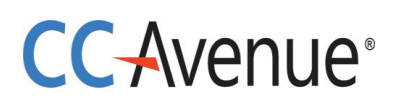

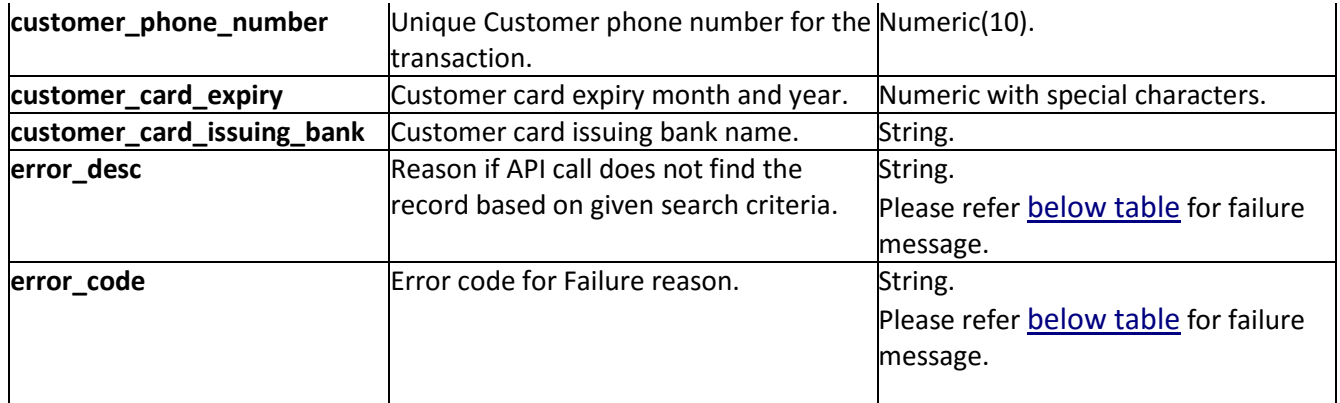

#### **Example XML Response**

#### **Success:**

<?xml version="1.0" encoding="UTF-8" standalone="yes"?> <Customer\_Payment\_Option\_Result customer\_id="1234" error\_desc="" error\_code=""> <pay\_Opt\_List> <customer> <customer\_card\_id>26</customer\_card\_id> <customer\_card\_no>4567</customer\_card\_id> <customer\_card\_name>Development Credit Bank</customer\_card\_name> <customer\_card\_type>NBK</customer\_card\_type> <customer\_email>xxxx@xxxx.com</customer\_email> <customer\_payopt\_type>OPTNBK</customer\_payment\_type> <customer\_card\_label>xxxxxxx</customer\_card\_label> <customer\_card\_expiry>10/2020</customer\_card\_expiry> <customer\_card\_issuing\_bank>xxxxxxx</customer\_card\_issuing\_bank> </customer> <customer> <customer\_card\_id>27</customer\_card\_id> <customer\_card\_no>1234</customer\_card\_no> <customer\_card\_name>Development Credit Bank</customer\_card\_name> <customer\_card\_type>NBK</customer\_card\_type> <customer\_email>xxxx@xxx.com</customer\_email> <customer\_payopt\_type>OPTNBK</customer\_payopt\_type> <customer\_card\_label>xxxxxxx</customer\_card\_label> <customer\_card\_expiry>10/2020</customer\_card\_expiry> <customer\_card\_issuing\_bank>xxxxxxx</customer\_card\_issuing\_bank> </customer> </pay\_Opt\_List> </Customer\_Payment\_Option\_Result>

# **CC-Avenue**

# **Failure:**

<?xml version="1.0" encoding="UTF-8" standalone="yes"?> <Customer\_Payment\_Option\_Result

error\_desc="Customer id: Invalid Parameter" customer\_id="1234" error\_code="51327"/> **Note:** You will have to decrypt the above response from "enc\_response" parameter. Kindly refer to the decryption section.

#### **Example JSON Response Success:**

{

```
"pay_Opt_List":[{
              "customer_card_name":"Development Credit Bank",
              "customer_card_type":"NBK",
              "customer_card_id":26,
              "customer_email":"xxxx@xxx.com",
              "customer_payopt_type":"OPTNBK"
              "customer_card_label":"xxxxx"
              "customer_card_no":"1234"
              "customer_card_expiry":"10/2020"
              "customer_card_issuing_bank":"xxxxxxxx"
              },
              {
              "customer_card_name":"MasterCard",
              "customer_card_type":"CRDC",
              "customer_card_id":27,
              "customer_email":"xxxx@xxx.com",
              "customer_payopt_type":"OPTCRDC",
              "customer_card_label":"xxxxx"
              "customer_card_no":"4567"
              "customer_card_expiry":"10/2020"
              "customer_card_issuing_bank":"xxxxxxxx"
              }],
"customer_id":"1234",
"error_desc":"",
"error_code":""
```
}

# **Failure:**

{

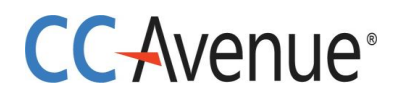

```
"error_desc":"Customer id: Invalid Parameter",
"error_code":"51327",
"customer_id":"1234"
```
}

**Note:** You will have to decrypt the above response from "enc\_response" parameter. Kindly refer to the decryption section.

#### **Example STRING Response**

**Success:**

**Format**: customer\_card\_id\$customer\_card\_no(last four

digits)\$customer\_card\_name\$customer\_card\_type\$customer\_payopt\_type\$customer\_card\_label\$custo mer\_email\$customer\_card\_expiry\$customer\_card\_issuing\_bank^customer\_card\_id\$customer\_card\_no( last four

digits\$customer\_card\_name\$customer\_card\_type\$customer\_payopt\_type\$customer\_card\_label\$custo mer\_email\$customer\_card\_expiry\$customer\_card\_issuing\_bank|

Example:27\$"1234"\$MasterCard\$CRDC\$OPTCRDC\$"xxxx"\$"xxxx@xxx.com"^29\$"4567"\$MasterCard\$ CRDC\$ OPTCRDC\$"xxxx"\$"xxxx@xxx.com"\$"10/2020"\$"xxxx"

**Failure:**

**Format**: error\_code|error\_desc**| Example:** 51327**|**Customer id: Invalid Parameter|

**Note:** You will have to decrypt the above response from "enc\_response" parameter. Kindly refer to the decryption section.

# **CC-Avenue**®

# <span id="page-24-0"></span>**3. Add Customer Payment Option**

The Add Customer Payment Option API call is used to add another payment option for the customer of the merchant.

# **Request Parameters**

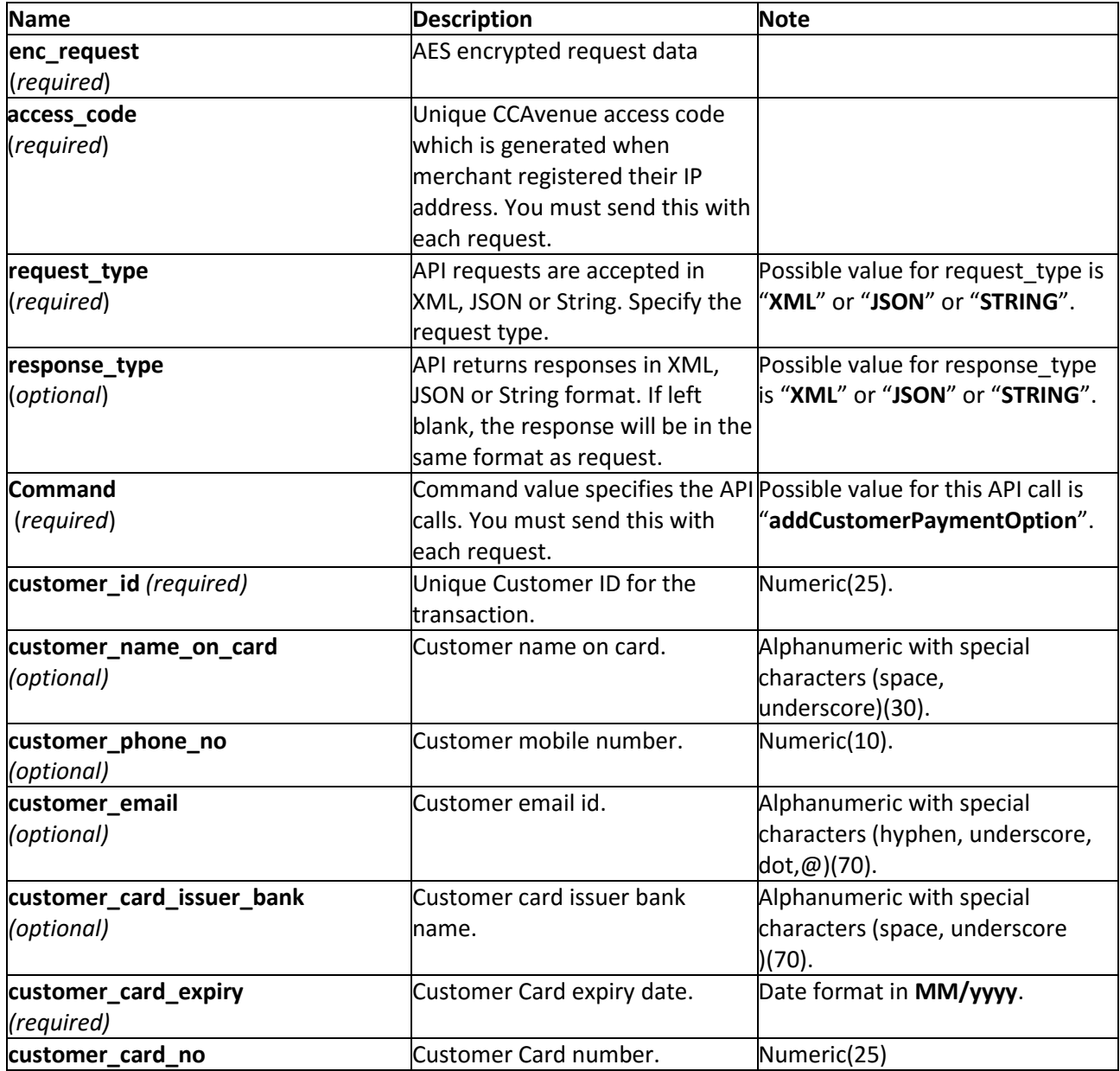

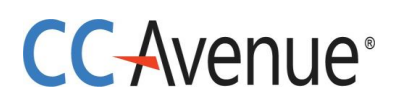

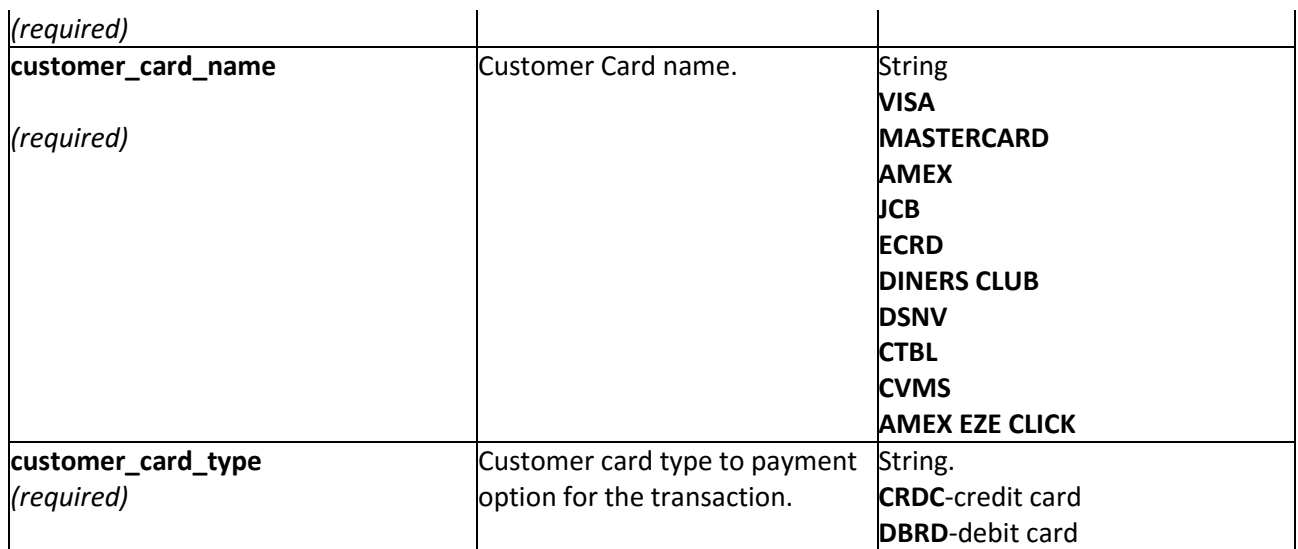

#### **Example XML Request**

<?xml version="1.0" encoding="UTF-8" standalone="yes"?> <Add\_Customer\_Payment\_Option\_Query> <customer\_id>14</customer\_id> <customer\_email>[subash.yadav@avenues.info](mailto:subash.yadav@avenues.info)</customer\_email> <customer\_phone\_no>8698319931</customer\_phone\_no> <customer\_name\_on\_card>subash yadav</customer\_name\_on\_card> <customer\_card\_name>mastercard</customer\_card\_name> <customer\_card\_no>421578965236545</customer\_card\_no> <customer\_card\_expiry>11/2015</customer\_card\_expiry> <customer\_card\_issuer\_bank>Kotakmahindra</customer\_card\_issuer\_bank> <customer\_card\_type>CRDC</customer\_card\_type>

</Add\_Customer\_Payment\_Option\_Query>

Note: You will have to encrypt the above request and store in the "enc request" parameter before sending it to CCAvenue. Kindly refer to the encryption section.

# **CC-Avenue**

# **Example JSON Request**

#### {

```
"customer_id":14,
"customer_email":"subash.yadav@avenues.info",
"customer_phone_no":8698319931,
"customer_name_on_card":"subash yadav",
"customer_card_no":421578965236545,
"customer_card_name":"mastercard",
"customer_card_expiry":"11/2015",
"customer_card_issuer_bank":"Kotak mahindra",
"customer_card_type":"CRDC"
```
}

**Note:** You will have to encrypt the above request and store in the "enc\_request" parameter before sending it to CCAvenue. Kindly refer to the encryption section.

# **Example STRING Request**

## **Format**:

customer\_id|customer\_email|customer\_phone\_no|customer\_name\_on\_card|customer\_card\_no|cust omer\_card\_name|customer\_card\_expiry|customer\_issuer\_bank|customer\_card\_type|

**Example:** [14|subash.yadav@avenues.info](mailto:14%7Csubash.yadav@avenues.info)|8698319931|subash yadav|421578965236545|mastercard|11/2015|Kotak mahindra|CRDC|

**Note:** You will have to encrypt the above request and store in the "enc\_request" parameter before sending it to CCAvenue. Kindly refer to the encryption section.

## **Response Parameters**

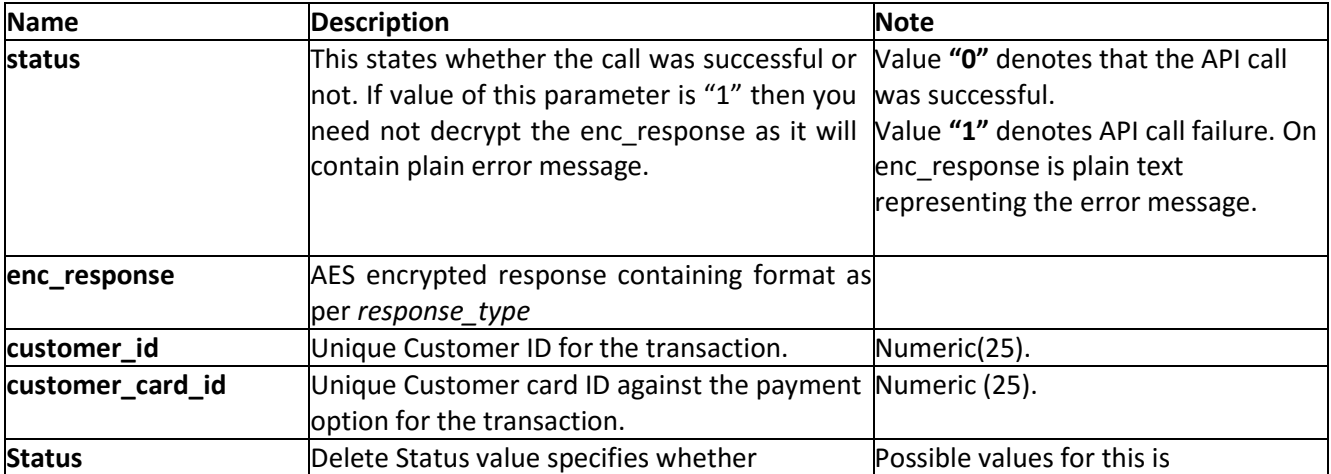

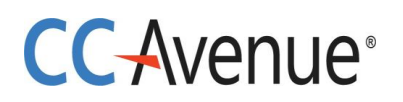

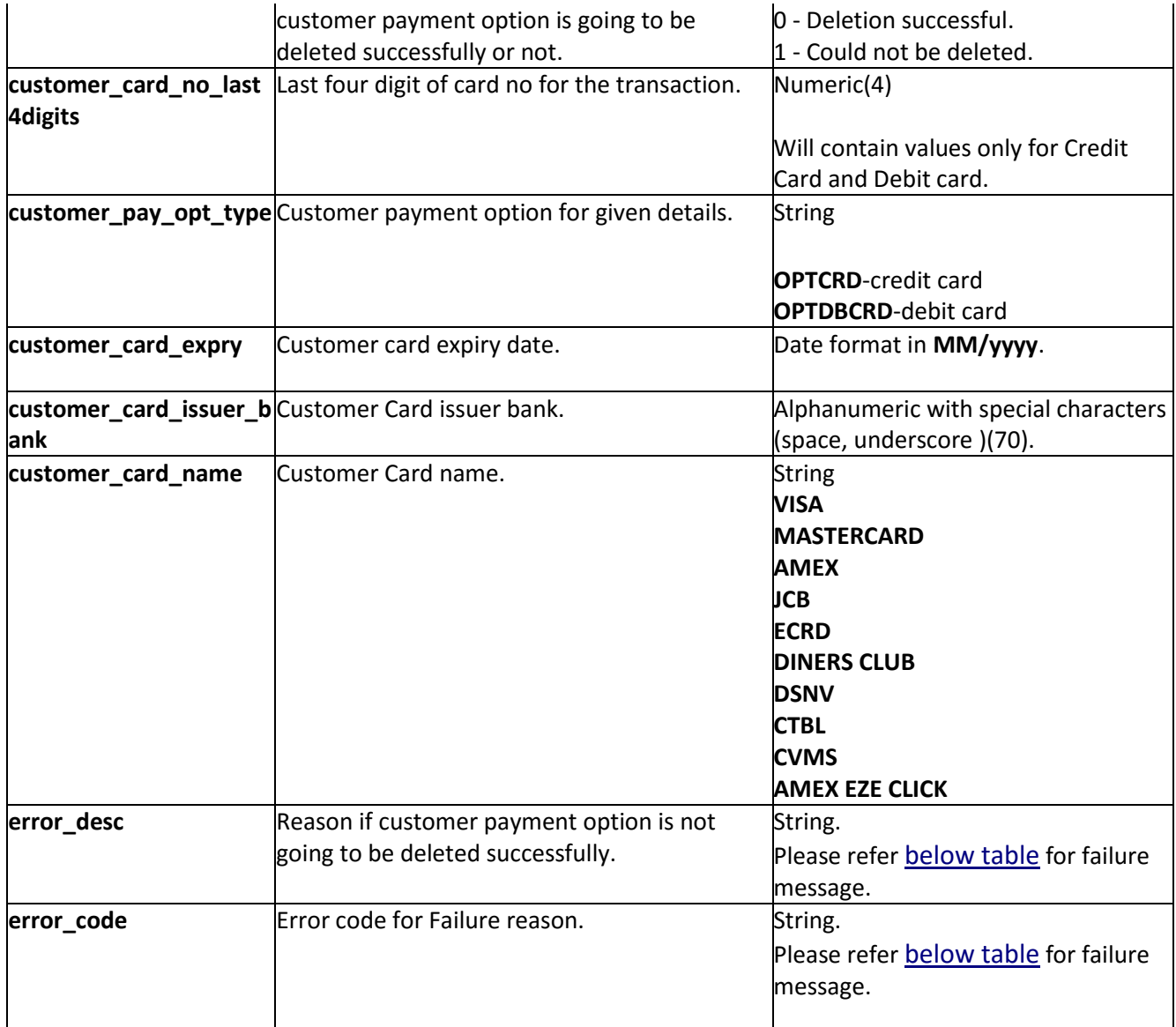

## **Example XML Response**

#### **Success:**

<?xml version="1.0" encoding="UTF-8" standalone="yes"?> <Add\_Customer\_Payment\_Option\_Result> <customer\_card\_expiry>11/2015</customer\_card\_expiry> <customer\_card\_id>240</customer\_card\_id> <customer\_card\_issuer\_bank>Kotakmahindra</customer\_card\_issuer\_bank>

```
 <customer_card_name>Visa</customer_card_name>
```
# **CC-Avenue**®

 <customer\_card\_no\_last4digits>2346</customer\_card\_no\_last4digits> <customer\_id>14</customer\_id> <customer\_pay\_opt\_type>OPTCRDC</customer\_pay\_opt\_type> <error\_code></error\_code> <error\_desc></error\_desc> <status>0</status> </Add Customer Payment Option Result>

# **Failure:**

<?xml version="1.0" encoding="UTF-8" standalone="yes"?> <Add Customer Payment Option Result> <customer\_card\_expiry>11/2015</customer\_card\_expiry> <customer\_card\_id></customer\_card\_id> <customer\_card\_issuer\_bank>Kotakmahindra</customer\_card\_issuer\_bank>

 <customer\_card\_name>Visa</customer\_card\_name> <customer\_card\_no\_last4digits>2346</customer\_card\_no\_last4digits> <customer\_id>14</customer\_id> <customer\_pay\_opt\_type></customer\_pay\_opt\_type> <error\_code>51336</error\_code> <error\_desc>Customer Card Id: Invalid Parameter</error\_desc> <status>1</status> </Add\_Customer\_Payment\_Option\_Result>

**Note:** You will have to decrypt the above response from "enc\_response" parameter. Kindly refer to the decryption section.

# **Example JSON Response**

#### **Success:** {

```
"customer_id":"14",
"customer_card_id":"36",
"customer_card_no_last4digits":"6545",
"customer_card_expiry":"11/2015",
"customer_pay_opt_type":"OPTCRDC",
"customer_name_on_card":"subash yadav",
"customer_card_name":"Visa",
"customer_card_issuer_bank":"Kotakmahindra",
"error_desc":"",
"error_code":"","status":0
```
#### } **Failure:**

# **CC-Avenue**

{

}

```
"customer_id":"14",
"customer_card_id":"",
"customer_card_no_last4digits":"2346",
"customer_card_expiry":"11/2015",
"customer_pay_opt_type":"",
"customer_name_on_card":"subash yadav",
"customer_card_name":"Visa",
"customer_card_issuer_bank":"Kotakmahindra",
"error_desc":"Customer Card Id: Invalid Parameter",
"error_code":"51337",
"status":1
```
**Note:** You will have to decrypt the above response from "enc\_response" parameter. Kindly refer to the decryption section.

# **Example String Response**

# **Format**:

Status|customer\_id|customer\_card\_id|customer\_card\_no\_last4digits|customer\_card\_expiry|custo mer\_pay\_opt\_type|customer\_card\_name|customer\_card\_issuer\_bank|error\_code|error\_desc|

## **Failure:**

**Example:**1|14||test user|1111|11/2015|OPTCRDC|Visa|Kotakmahindra|51337|Customer Id:Invalid parameters|

## **Success:**

**Example:**0|14|415|test user|1111|11/2015|OPTCRDC|Visa|Kotakmahindra|||

**Note:** You will have to decrypt the above response from "enc\_response" parameter. Kindly refer to the decryption section.

# **CC-Avenue**®

# <span id="page-30-0"></span>**4. Payouts Summary**

Payouts Summary API call is used to list payouts summary for a merchant for a given settlement date.

### **Request Parameters**

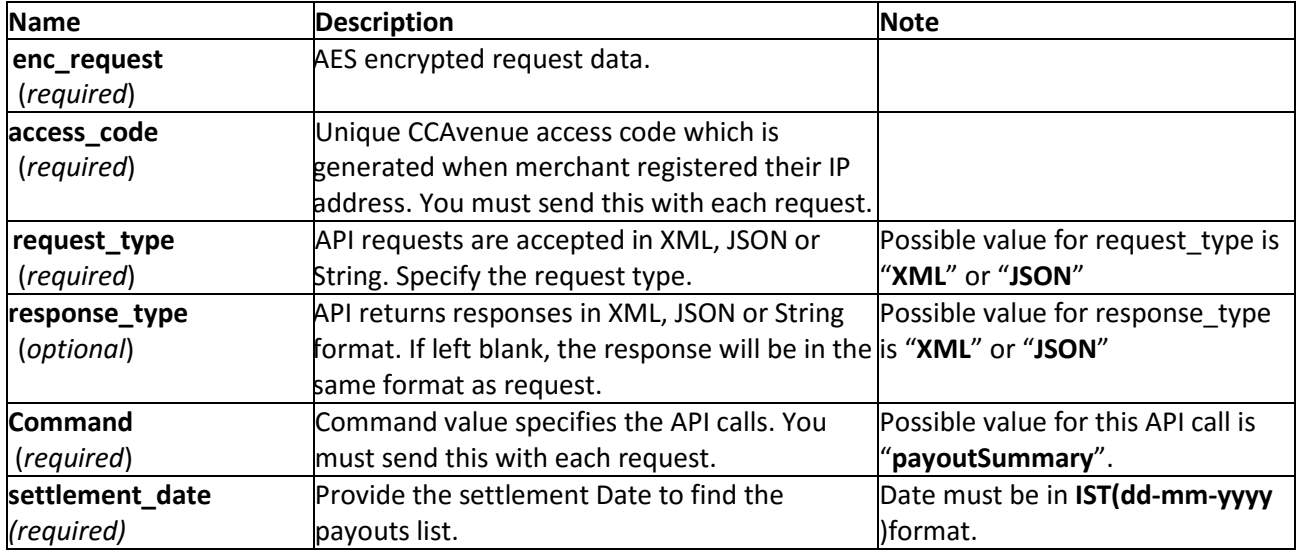

## **Example XML Request**

<?xml version='1.0' encoding='UTF-8' standalone='yes'?> <payout\_summary\_query> <settlement\_date>19-01-2016</settlement\_date> </payout\_summary\_query>

**Note:** You will have to encrypt the above request and store in the "enc\_request" parameter before sending it to CCAvenue. Kindly refer to the encryption section.

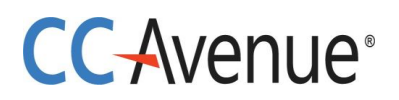

# **Example JSON Request**

{ 'settlement\_date': '19-01-2016' }

**Note:** You will have to encrypt the above request and store in the "enc\_request" parameter before sending it to CCAvenue. Kindly refer to the encryption section.

# **Response Parameters**

![](_page_31_Picture_189.jpeg)

![](_page_32_Picture_0.jpeg)

![](_page_32_Picture_134.jpeg)

#### **Example XML Response**

#### **Success:**

<?xml version='1.0' encoding='UTF-8'?>

<Payout\_Summary\_Result>

<error\_code></error\_code>

<error\_desc></error\_desc>

<pauyout\_summary\_list>

<pauyout\_summary\_details pay\_amount="211.76" pay\_Id="40907" settlement\_date="19-01-2016" settlement\_bank="KARUR VYSYA BANK" settlement\_currency="INR" sub\_acc\_Id="split-1" trans\_currency="INR" />

</pauyout\_summary\_list>

</Payout\_Summary\_Result>

#### **Failure:**

<?xml version='1.0' encoding='UTF-8'?>

<Payout\_Summary\_Result>

![](_page_33_Picture_0.jpeg)

<error\_code>51419</error\_code>

<error\_desc>Enc\_request: No record found for given criteria.

</error\_desc>

</Payout\_Summary\_Result>

**Note:** You will have to decrypt the above response from "enc\_response" parameter. Kindly refer to the decryption section.

## **Example JSON Response**

#### **Success:**

{

```
"Payout_Summary_Result":{
```

```
"error_code":"",
```
"error\_desc":"",

```
"pauyout_summary_list":{
```

```
"pauyout_summary_details":[{
```

```
"settlement_bank":"KARUR VYSYA BANK",
```
"pay\_amount":211.76,

"trans\_currency":"INR",

"pay\_Id":40907,

```
"sub_acc_Id":"split-1",
```
"settlement\_date":"19-01-2016",

```
"settlement_currency":"INR"
```
}]

}

# **CC-Avenue**®

```
}
   }
Failure:
   {
       "Payout_Summary_Result":{
       "error_code":52014,
       "error_desc":"payout_date: Required parameter missing"
      }
   }
```
**Note:** You will have to decrypt the above response from "enc\_response" parameter. Kindly refer to the decryption section.

![](_page_35_Picture_0.jpeg)

# <span id="page-35-0"></span>**[5. PayId Details](#page-35-0)**

PayId Details API call is used to list transactions for a given PayId.

#### **Request Parameters**

![](_page_35_Picture_172.jpeg)

## **Example XML Request**

<?xml version='1.0' encoding='UTF-8' standalone='yes'?>

<pay\_id\_details\_query>

<pay\_id>40907</pay\_id>

</pay\_id\_details\_query>

**Note:** You will have to encrypt the above request and store in the "enc\_request" parameter before sending it to CCAvenue. Kindly refer to the encryption section.

![](_page_36_Picture_0.jpeg)

# **Example JSON Request**

![](_page_36_Picture_158.jpeg)

**Note:** You will have to encrypt the above request and store in the "enc\_request" parameter before sending it to CCAvenue. Kindly refer to the encryption section.

#### **Response Parameters**

![](_page_36_Picture_159.jpeg)

![](_page_37_Picture_0.jpeg)

![](_page_37_Picture_189.jpeg)

![](_page_38_Picture_0.jpeg)

![](_page_38_Picture_107.jpeg)

#### **Example XML Response**

#### **Success:**

<?xml version='1.0' encoding='UTF-8'?>

<pay\_id\_details\_Result>

<error\_code></error\_code>

<error\_desc></error\_desc>

<pay\_id>40907</pay\_id>

<pay\_id\_txn\_details\_list>

<pay\_id\_txn\_details

amount="40.00"

amt\_payable="35.88"

bank\_ref\_no="1452514407217"

bill\_email="chandrakant.patil@avenues.info"

bill\_name="Shashi"

ccavenue\_ref\_no="205000170631"

currency="INR"

date\_time="2016-01-11 17:42:58.223"

fees="3.60"

order\_no="29649917"

sub\_acc\_id=""

![](_page_39_Picture_0.jpeg)

tax="0.52"

txn\_type="Chargeback" />

</pay\_id\_txn\_details\_list>

</pay\_id\_details\_Result>

## **Failure:**

<?xml version='1.0' encoding='UTF-8'?>

<pay\_id\_details\_Result>

<error\_code>51419</error\_code>

<error\_desc>Enc\_request: No record found for given criteria.</error\_desc>

<pay\_id>40907</pay\_id>

</pay\_id\_details\_Result>

**Note:** You will have to decrypt the above response from "enc\_response" parameter. Kindly refer to the decryption section.

## **Example JSON Response**

#### **Success:**

{

```
"pay_id_details_Result":{
```
"error\_code":"",

"error\_desc":"",

```
"pay_id":40907,
```
"pay\_id\_txn\_details\_list":{

"pay\_id\_txn\_details"[{

"amt\_payable":35.88,

Merchant's API Version 1.2 Implementation Guide 40

# **CC-Avenue**®

```
"bill_email":"chandrakant.patil@avenues.info",
                       "fees":3.6,
                       "bill_name":"Shashi",
                       "order_no":29649917,
                       "currency":"INR",
                       "amount":40,
                       "tax":0.52,
                       "ccavenue_ref_no":205000170631,
                       "bank_ref_no":1452514407217,
                       "date_time":"2016-01-11 17:42:58.223",
                       "txn_type":"Chargeback",
                       "sub_acc_id":""
               }]
       }
       }
   }
Failure:
   {
       "pay_id_details_Result":{
               "error_code":52017,
               "error_desc":"pay_id: Invalid Parameter"
       }
   }
```
**Note:** You will have to decrypt the above response from "enc\_response" parameter. Kindly refer to the decryption section.

Merchant's API Version 1.2 Implementation Guide 41

![](_page_41_Picture_0.jpeg)

![](_page_42_Picture_0.jpeg)

# <span id="page-42-0"></span>**6. Create Split Payout**

When transaction happens through the main merchant who in turn has to distribute the amount among multiple sub-accounts, split payout shall be used. In this way the payout will be directly performed to the sub-accounts.

## *Note:*

*1. Split payout shall be performed only for the confirmed/shipped transactions against the confirmed amount.*

*2. Split payout call once made cannot be modified. So please ensure that the details are accurate before making the call.*

#### **Request Parameters**

![](_page_42_Picture_223.jpeg)

# **CC-Avenue**

![](_page_43_Picture_157.jpeg)

#### **Example XML Request**

```
<?xml version='1.0' encoding='UTF-8' standalone='yes'?>
<Create_Split_Payout_Query>
   <reference_no>204000166782</reference_no>
   <split_tdr_charge_type>M</split_tdr_charge_type>
   <merComm>2.0</merComm>
   <split_data_list>
       <split_data splitAmount='40.76' subAccId='2954-1'/>
       <split_data splitAmount='40.75' subAccId='2954-2'/>
       <split_data splitAmount='40.75' subAccId='2954-3'/>
   </split_data_list>
</Create_Split_Payout_Query>
```
**Note:** You will have to encrypt the above request and store in the "enc\_request" parameter before sending it to CCAvenue. Kindly refer to the encryption section.

## **Example JSON Request**

```
{
    'reference_no':'204000167798',
    'split_tdr_charge_type':'M',
    'merComm':'2.0',
    'split_data_list': [
        {'splitAmount':'0.50','subAccId':'2954-1''},
        {'splitAmount':'0.50','subAccId':'2954-2'}
   ]
}
```
**Note:** You will have to encrypt the above request and store in the "enc\_request" parameter before sending it to CCAvenue. Kindly refer to the encryption section.

![](_page_44_Picture_0.jpeg)

# **Example STRING Request**

#### **Format:**

reference\_no|split\_tdr\_charge\_type|merComm|splitAmount\$subAccId#splitAmount\$subAccId# splitAmount\$subAccId| 204000166782|M|2.0|0.50\$2954-1#0.50\$2954-2#0.50\$2954-3|

#### **Example:**

XXXXXXXXXXXX|X|X.X|XX.XX\$XXXX#XX.XX\$XXXX#XX.XX\$XXXX|

Note: You will have to encrypt the above request and store in the "enc request" parameter before sending it to CCAvenue. Kindly refer to the encryption section.

#### **Response Parameters**

![](_page_44_Picture_168.jpeg)

![](_page_44_Picture_169.jpeg)

# **CC-Avenue**®

![](_page_45_Picture_146.jpeg)

# **Example XML Response**

## **Success:**

<?xml version='1.0' encoding='UTF-8'?> <Create\_Split\_Payout\_Result> <error\_code></error\_code> <error\_desc></error\_desc> <reference\_no>204000167800</reference\_no> <status>0</status> </Create\_Split\_Payout\_Result>

# **Failure:**

```
<?xml version='1.0' encoding='UTF-8'?>
<Create_Split_Payout_Result>
       <error_code>51015</error_code>
       <error_desc>Amount must be Numeric.</error_desc>
       <reference_no>204000167800</reference_no>
       <status>1</status>
</Create_Split_Payout_Result>
Note: You will have to decrypt the above response from "enc_response" parameter. Kindly refer to the 
decryption section.
```
# **Example JSON Response**

# **Success:**

```
{
  "Create_Split_Payout_Result":
  {
        "status":0,
        "error_code":"",
        "reference_no":204000167801,
        "error_desc":""
  }
}
```
# **Failure:**

{

![](_page_46_Picture_0.jpeg)

```
"Create_Split_Payout_Result":
       {
          "status":1,
          "error_code":51015,
       "reference_no":204000167801,
       "error_desc":"Amount must be numeric."
      }
}
```
**Note:** You will have to decrypt the above response from "enc\_response" parameter. Kindly refer to the decryption section.

### **Example STRING Response**

#### **Success:**

**Format:** reference\_no|status|error\_code|error\_desc **Example:** 204000167802|0||

#### **Failure:**

```
Format: reference_no|status|error_code|error_desc
Example: 204000167802|1|51015|Amount must be Numeric.
```
![](_page_47_Picture_0.jpeg)

# <span id="page-47-0"></span>**7. Split Refund**

Split refund call is performed particularly for transactions which are processed through Split Payout.

#### *Note:*

*1. Split refund call can be made only once against a transaction (either full or partial).*

*2. Multiple refunds for the same transaction are not possible as of now.*

*3. Though a split order is shipped, Split refund cannot be called until Split Payout is performed on that transaction.*

#### **Request Parameters**

![](_page_47_Picture_221.jpeg)

![](_page_48_Picture_0.jpeg)

## **Example XML Request**

<?xml version='1.0' encoding='UTF-8' standalone='yes'?>

<split\_refund\_query>

<reference\_no>205000175099</reference\_no>

<split\_data\_list>

<split\_data refundAmount='40.00' subAccId='2954-2'

refundRefNo='45454' />

<split\_data refundAmount='40.00' subAccId='2954-1'

refundRefNo='6321' />

<split\_data refundAmount='20' refundRefNo='7787445' />

</split\_data\_list>

</split\_refund\_query>

**Note:** You will have to encrypt the above request and store in the "enc\_request" parameter before sending it to CCAvenue. Kindly refer to the encryption section.

#### **Example JSON Request**

{'reference\_no':'205000175099','split\_data\_list': [{'refundAmount':'40.00','subAccId':'2954- 1','refundRefNo':'45454'},{'refundAmount':'40.00','subAccId':'2954- 2','refundRefNo':'45454'},{'refundAmount':'20.00','refundRefNo':'454254'}]}

**Note:** You will have to encrypt the above request and store in the "enc\_request" parameter before sending it to CCAvenue. Kindly refer to the encryption section.

![](_page_49_Picture_0.jpeg)

### **Response Parameters**

![](_page_49_Picture_172.jpeg)

# **Example XML Response**

### **Success:**

<?xml version='1.0' encoding='UTF-8'?>

<split\_refund\_result error\_code="" reason=""

refund\_status="0" />

# **Failure:**

<?xml version='1.0' encoding='UTF-8'?>

<split\_refund\_result error\_code="52020"

reason="Refund limit exceeds" refund\_status="1" />

![](_page_50_Picture_0.jpeg)

**Note:** You will have to decrypt the above response from "enc\_response" parameter. Kindly refer to the decryption section.

#### **Example JSON Response**

#### **Success:**

{"split\_refund\_result":{"reason":"","error\_code":"","refund\_status":0}}

#### **Failure:**

{"split\_refund\_result":{"reason":"Amount: Required parameter missing","error\_code":51014,"refund\_status":1}}

**Note:** You will have to decrypt the above response from "enc\_response" parameter. Kindly refer to the decryption section.

![](_page_51_Picture_0.jpeg)

# <span id="page-51-0"></span>**8. Bin Details**

Bin Details call is performed to fetch the card details of bin.

#### **Request Parameters**

![](_page_51_Picture_181.jpeg)

#### **Example XML Request**

<bin\_details\_query> <bin\_number>464042</bin\_number> </bin\_details\_query>

Note: You will have to encrypt the above request and store in the "enc request" parameter before sending it to CCAvenue. Kindly refer to the encryption section.

#### **Example JSON Request**

{'bin\_number': '464042' }

**Note:** You will have to encrypt the above request and store in the "enc\_request" parameter before

![](_page_52_Picture_0.jpeg)

sending it to CCAvenue. Kindly refer to the encryption section.

### **Example STRING Request**

**Format**: bin\_number|

**Example:** 464042|

**Note: You will have to encrypt the above request and store in the "enc\_request" parameter before sending it to CCAvenue. Kindly refer to the encryption section.** 

#### **Response Parameters**

![](_page_52_Picture_148.jpeg)

![](_page_53_Picture_0.jpeg)

![](_page_53_Picture_150.jpeg)

#### **Example XML Response**

**Success:**

<?xml version='1.0' encoding='UTF-8'?>

<bin\_details\_Result>

<bin\_number>464042</bin\_number>

<card\_name>Visa Debit Card</card\_name>

<card\_type>DBCRD</card\_type>

<country>UNITED STATES</country>

<error\_code></error\_code>

<error\_desc></error\_desc>

<issuing\_bank>FLAGSTAR BANK FSB</issuing\_bank>

<payment\_option>OPTDBCRD</payment\_option>

Merchant's API Version 1.2 Implementation Guide 54

![](_page_54_Picture_0.jpeg)

#### </bin\_details\_Result>

#### **Failure:**

```
<?xml version='1.0' encoding='UTF-8'?>
```
<bin\_details\_Result>

<error\_code>52026</error\_code>

<error\_desc>bin\_number: Invalid Parameter</error\_desc>

</bin\_details\_Result>

## **Example JSON Response Success:**

```
{"bin_details_Result":{
       "issuing_bank":"FLAGSTAR BANK FSB",
       "card_type":"DBCRD",
       "bin_number":464042,
       "payment_option":"OPTDBCRD",
       "error_code":"UNITED STATES",
       "card_name":"Visa Debit Card",
       "country":"",
       "error_desc":""
       }
}
```
# **Failure:**

```
{"bin_details_Result":{
       "error_code":52026,
       "error_desc":"bin_number: Invalid Parameter"
       }
}
```
**Note:** You will have to decrypt the above response from "enc\_response" parameter. Kindly refer to the decryption section.

![](_page_55_Picture_0.jpeg)

# **Example STRING Response**

### **Success:**

Format: Bin\_number|Card\_name|Card\_type|Payment\_option|Issuing\_bank|Error\_code|Error\_desc

#### **Example:**

464042|Visa Debit Card|DBCRD|OPTDBCRD|FLAGSTAR BANK FSB||

#### **Failure:**

**Example:** |||||52026|bin\_number: Invalid Parameter

**Note:** You will have to decrypt the above response from "enc\_response" parameter. Kindly refer to the decryption section.

![](_page_56_Picture_0.jpeg)

<span id="page-56-0"></span>**Note: -** Error Message when API status is "1".

![](_page_56_Picture_285.jpeg)

# **CC-Avenue**®

![](_page_57_Picture_329.jpeg)

<span id="page-57-0"></span>**Note**: Failure Reason for API call

![](_page_57_Picture_330.jpeg)

![](_page_58_Picture_0.jpeg)

![](_page_58_Picture_370.jpeg)

![](_page_59_Picture_0.jpeg)

![](_page_59_Picture_66.jpeg)